## **MOOVIC** Horario y mapa de la línea A642 de SITP

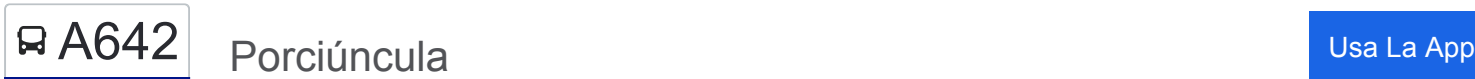

La línea A642 de SITP (Porciúncula) tiene una ruta. Sus horas de operación los días laborables regulares son: (1) a Porciúncula: 4:00 - 22:00

Usa la aplicación Moovit para encontrar la parada de la línea A642 de SITP más cercana y descubre cuándo llega la próxima línea A642 de SITP

## **Sentido: Porciúncula**

48 paradas [VER HORARIO DE LA LÍNEA](https://moovitapp.com/bogot%C3%A1-762/lines/A642/133456407/6882678/es-419?ref=2&poiType=line&customerId=4908&af_sub8=%2Findex%2Fes-419%2Fline-pdf-Bogot%25C3%25A1-762-8930-133456407&utm_source=line_pdf&utm_medium=organic&utm_term=Porci%C3%BAncula)

Br. Venecia Occidental (Auto Sur - Av. Boyacá)

Parroquia San Andrés (Av. Boyacá - Cl 44b Sur) (A)

Calle 40 Sur (Av. Boyacá - Cl 40 Sur) (B)

Br. Nueva York (Av. Boyacá - Cl 39b Sur) (B)

Ied Oea Sede B (Av. Boyacá - Cl 38 Sur) (B)

Br. Carvajal (Av. Boyacá - Cl 37 Sur) (B)

Br. Hipotecho Occidental (Av. Boyacá - Cl 31 Sur) (D)

Br. Carvajal (Av. 1 De Mayo - Kr 69c Bis) (A)

Br. Floralia (Av. 1 De Mayo - Kr 68d) (A)

Colegio Parroquial Monseñor Emilio De Brigard (Cl 28 Sur - Kr 52b)

Br. Provivienda Norte (Ak 68 - Cl 22 Sur) (A)

Br. Milenta (Ak 68 - Cl 15 Sur) (A)

Br. Provivienda Norte (Ak 68 - Cl 9 Sur) (A)

Br. Galán (Tv 60 - Cl 1)

Colegio Nuestra Señora Del Rosario (Kr 60 - Cl 2c)

Br. La Trinidad (Kr 60 - Cl 4c)

Br. San Gabriel (Cl 5a - Kr 57)

Colegio Nuestra Señora De La Salette (Cl 5a - Kr 55)

**Horario de la línea A642 de SITP** Porciúncula Horario de ruta:

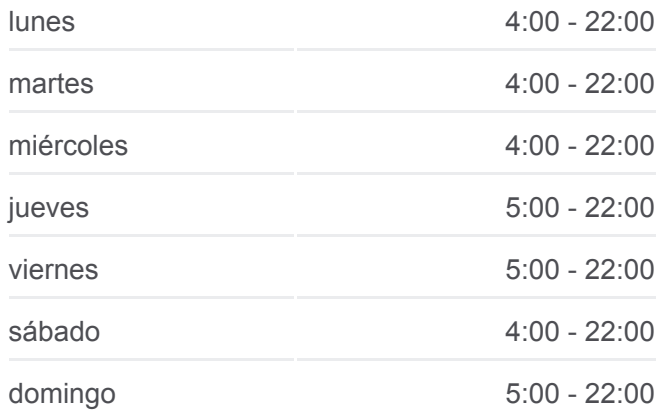

**Información de la línea A642 de SITP Dirección:** Porciúncula **Paradas:** 48 **Duración del viaje:** 76 min **Resumen de la línea:**

## **[Mapa de A642 de SITP](https://moovitapp.com/bogot%C3%A1-762/lines/A642/133456407/6882678/es-419?ref=2&poiType=line&customerId=4908&af_sub8=%2Findex%2Fes-419%2Fline-pdf-Bogot%25C3%25A1-762-8930-133456407&utm_source=line_pdf&utm_medium=organic&utm_term=Porci%C3%BAncula)**

- Br. San Rafael Industrial (Kr 54 Cl 5c)
- Br. San Rafael Industrial (Kr 54 Cl 5c)
- Estación Distrito Grafiti (Av. Américas Kr 53a)
- Br. El Ejido (Av. Américas Kr 44) (B)
- Br. Industrial Centenario (Av. Américas Tv 39)
- Br. Centro Urbano (Av. Américas Ak 36)
- Br. La Florida Occidental (Av. Américas Kr 32a)
- Br. La Florida Occidental (Av. Américas Kr 31)
- Br. Torre De Las Américas (Av. Américas Kr 27b)
- INPEC (Ac 34 Kr 28a)
- Urbanización La Victoria (Ac 34 Ak 28)
- Br. Teusaquillo (Ac 34 Ak 19)
- Br. Teusaquillo (Ac 34 Kr 16)
- Br. Teusaquillo (Ac 34 Av. Caracas)
- Br. Samper (Cl 34 Ak 13)
- Br. La Merced (Ak 7 Cl 35)
- Parque Nacional (Ak 7 Cl 36)
- Universidad Javeriana (Ak 7 Cl 40)
- Universidad Javeriana (Ak 7 Cl 43)
- Br. Pardo Rubio (Ak 7 Cl 46)
- Br. Pardo Rubio (Ak 7 Cl 48a)
- Dirección De Sanidad (Ak 7 Cl 52)
- Br. Bosque Calderón (Ak 7 Cl 56)
- Universidad De La Salle (Ak 7 Cl 58)
- Br. La Salle (Ak 7 Cl 60a)
- Avenida Carrera 7 (Ak 7 Cl 64)
- Clínica La Inmaculada (Ak 7 Cl 68)
- Br. Emaus (Ak 7 Cl 70)
- Br. Bellavista (Ak 7 Cl 72 Bis)
- Br. Bellavista (Ak 7 Cl 74)

PDF en moovitapp.com. Utiliza <u>Moovit App</u> para ver los horarios de los

autobuses en vivo, el horario del tren o el horario del metro y las indicaciones paso a paso para todo el transporte público en Bogotá.

[Acerca de Moovit](https://moovit.com/es/about-us-es/?utm_source=line_pdf&utm_medium=organic&utm_term=Porci%C3%BAncula) · [Soluciones MaaS](https://moovit.com/es/maas-solutions-es/?utm_source=line_pdf&utm_medium=organic&utm_term=Porci%C3%BAncula) · [Países incluídos](https://moovitapp.com/index/es-419/transporte_p%C3%BAblico-countries?utm_source=line_pdf&utm_medium=organic&utm_term=Porci%C3%BAncula) · [Comunidad de Mooviters](https://editor.moovitapp.com/web/community?campaign=line_pdf&utm_source=line_pdf&utm_medium=organic&utm_term=Porci%C3%BAncula&lang=es)

© 2024 Moovit - Todos los derechos reservados

**Mira los tiempos de llegada en tiempo real**

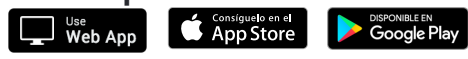